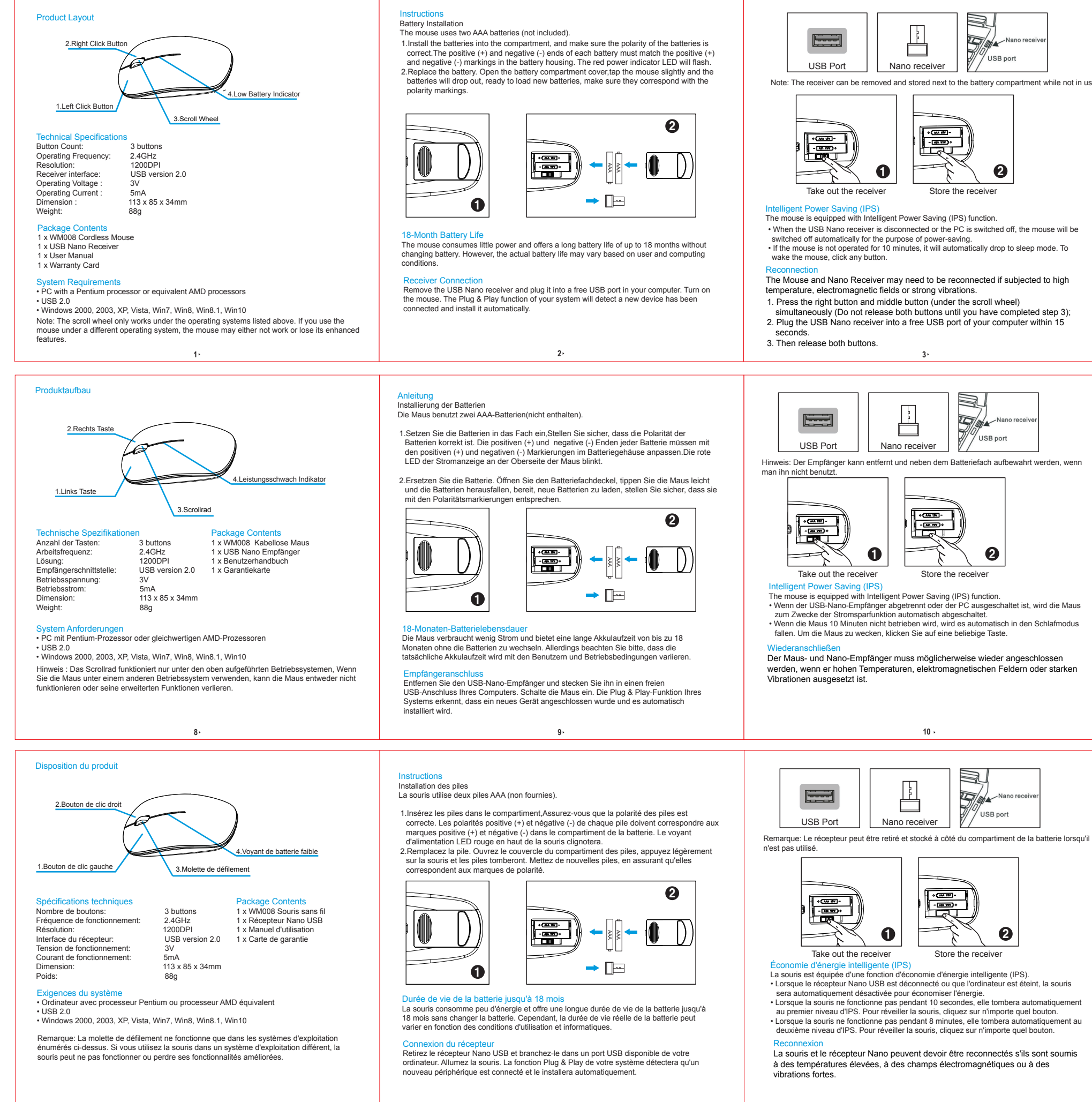

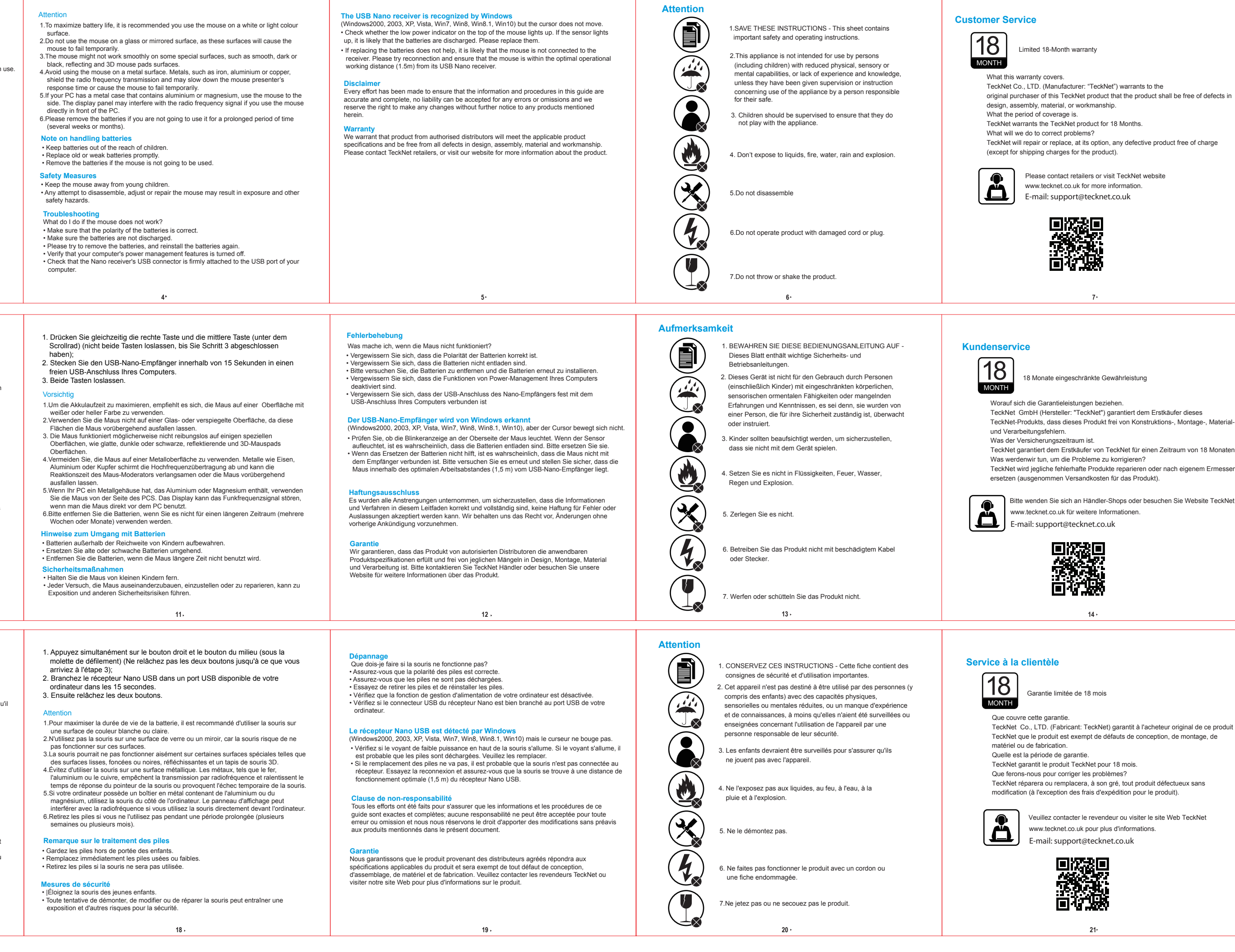

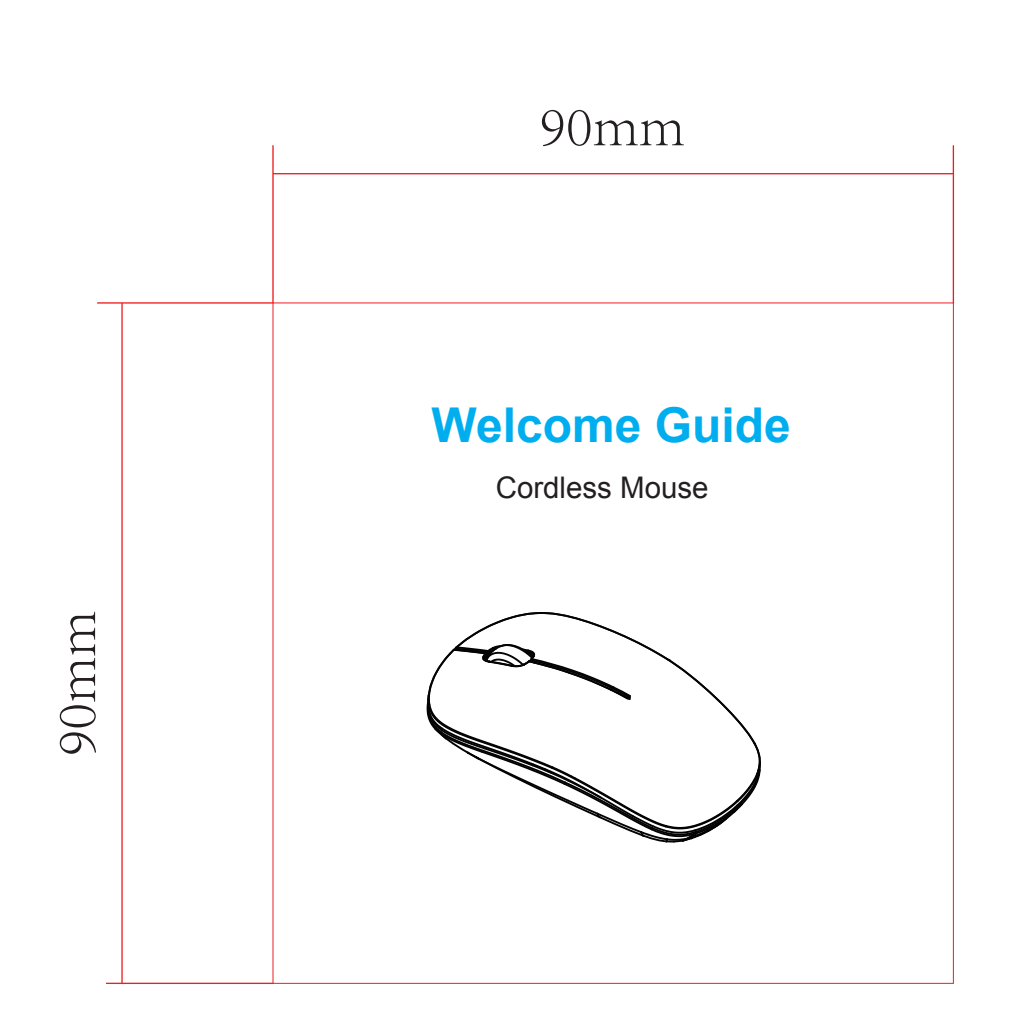

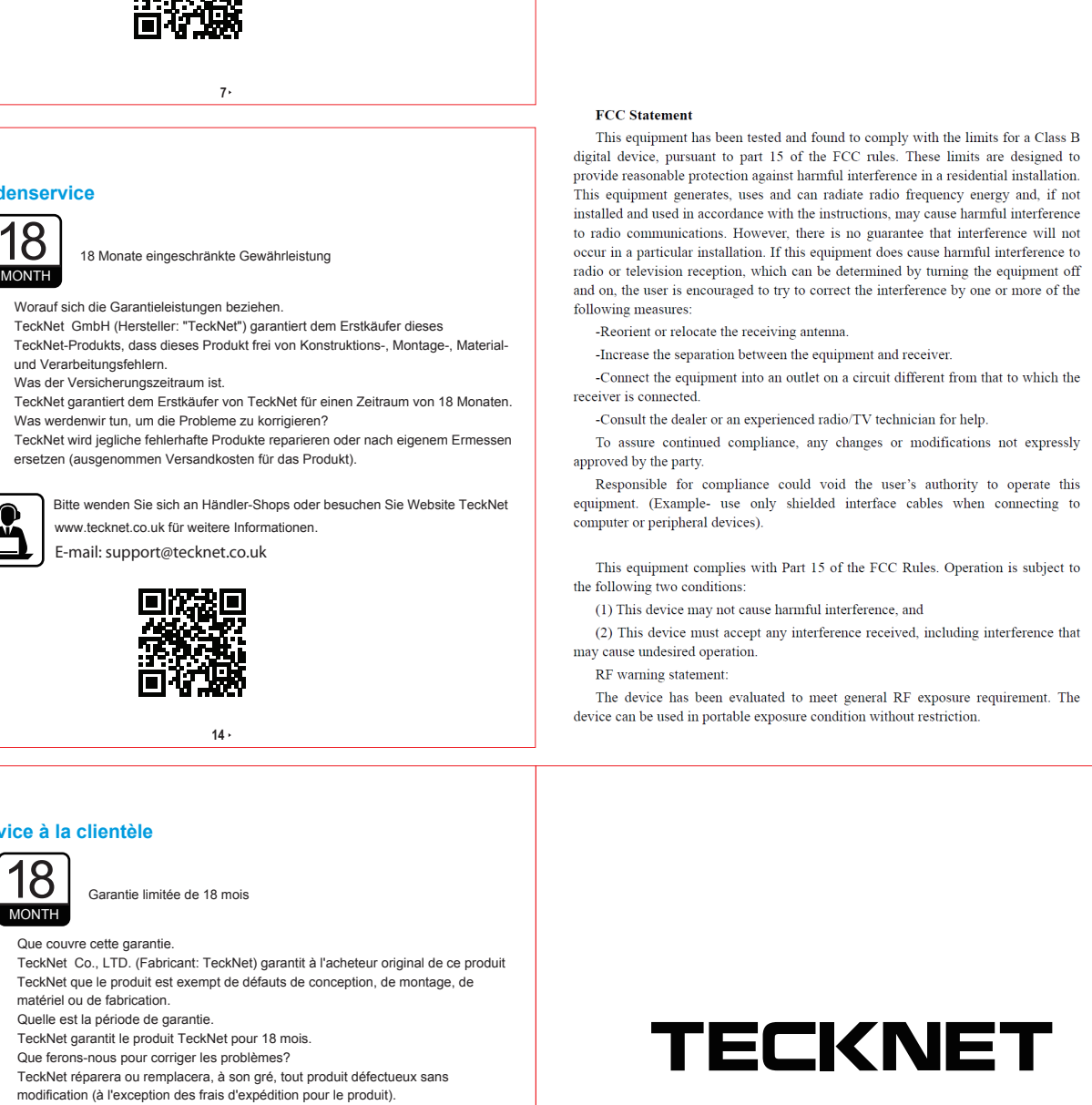

garantie. uit TeckNet pour 18 mois. orriger les problèmes?

ntacter le revendeur ou visiter le site Web TeckNet

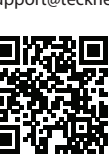

pport@tecknet.co.uk et.co.uk pour plus d'informations.

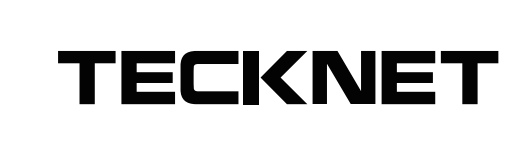

**15 16 17**

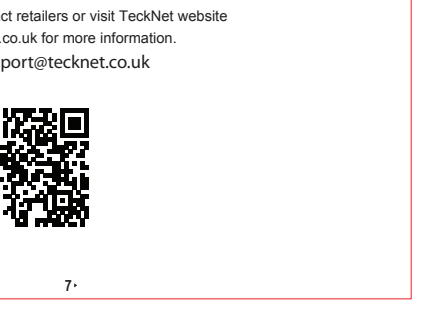

t.co.uk for more information. port@tecknet.co.uk 次起して<br>数の数

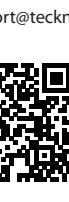

Thank for purchasing TeckNet product!

This equipment has been tested and found to comply with the limits for a Class B digital device, pursuant to part 15 of the FCC rules. These limits are designed to provide reasonable protection against harmful interference in a residential installation This equipment generates, uses and can radiate radio frequency energy and, if not installed and used in accordance with the instructions, may cause harmful interference to radio communications. However, there is no guarantee that interference will not occur in a particular installation. If this equipment does cause harmful interference to radio or television reception, which can be determined by turning the equipment off and on, the user is encouraged to try to correct the interference by one or more of the